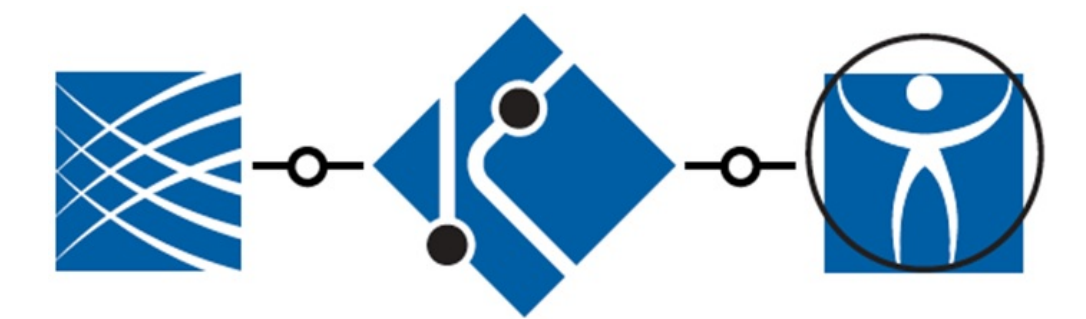

**טופס זה מנוסח בלשון זכר אך פונה לנשים ולגברים כאחד!** 

### **לתשומת לבך:**

- .1 ההגשה תהיה באמצעות מערכת online ISF לצורך כך יש לבצע אימות פרטים. (אימות הפרטים אינו מהווה הרשמה להגשת בקשה).
- .2 המועד האחרון להרשמה להגשת בקשות לאחר ביצוע אימות נתונים 29 בינואר 2018 בשעה 13:00 בצהריים. לא יתקבלו בקשות שעבורן לא בוצעה הרשמה להגשת בקשה עד למועד זה.
	- .3 מסמך הצהרת כוונות יישלח בדוא"ל אל: il.org.isf@inna לא יאוחר מתאריך 30 בינואר בשעה 13:00 בצהריים.
- .4 המועד האחרון להגשת בקשה מלאה לקרן הינו 16 באפריל 2018 ב- 13:00 בצהריים. מועד זה הוא לאחר אישור רשות המחקר. יש להתעדכן ברשות המחקר מהו המועד האחרון להגשה אליה. לא יתקבלו בקשות שלא קיבלו את אישור הרשות עד למועד ההגשה האחרון.

# **הנחיות להגשת בקשה לתוכנית המשותפת לקרן הלאומית למדע (ISF (**

**ולמכון Broad בארה"ב – מענק מחקר מחזור תשע"<sup>ט</sup> - הגשה ינואר <sup>2018</sup>**

**קובץ זה מכיל את הנושאים:** 

- **1) מידע כללי**
- **2) כללי יסוד**
- **3) הנחיות להגשת הבקשה** 
	- **4) חלקי הבקשה**
	- **5) הדפסת הבקשה**

 **- - - - - - - - - - - - - - - -**

## **.1 מידע כללי**

#### .1.1 מבוא

הקרן הלאומית למדע שמחה להודיע על המשך שיתוף הפעולה בין קרן קלרמן וה- Broad 'Institute בארה"ב, כפי שבא לידי ביטוי בתכנית מחקר משותפת במתכונת חדשה, שמטרתה לתמוך במחקרים המשותפים לחוקרים ישראלים ולחוקרים מה 'Institute Broad 'בתחומים מגוונים בביולוגיה וביו-רפואה: systems biology, precision medicine, technology development and/or with medical relevance

- .1.2 **מטרת התכנית -** להפגיש חוקרים מתחומי מחקר שונים במוסדות הישראליים ובמכון ברוד, במטרה להתמודד עם פרויקטים שאפתניים בקנה מידה גדול בתחומים מגוונים בביולוגיה וביו- רפואה, כולל ביולוגיה של מערכות, רפואה מדויקת, פיתוחים טכנולוגיים עם ובלי רלוונטיות רפואית. המאמצים הללו הרב-שנתיים, רב-מוסדותיים ובשיתוף חוקרים מרובים, יקדמו שיתופי פעולה רב-תחומיים ויפעלו בפרויקטים טרנספורמטיביים, חדשניים ופורצי דרך, היכולים לעיתים להיות עתירי סיכון אך עם פוטנציאל משמעותי להשפעה. על הפרויקטים לבטא חזון נועז ואולי גם טרנספורמטיבי, ותוכנית שתסייע להתגבר על אתגר ביו- רפואי חשוב. הפרוייקטים חייבים להפגין שילוב של מצוינות מדעית, רלוונטיות ביו-רפואית, סינרגיה אמיתית בין הקבוצות המשתפות פעולה ויכולת לקדם ולהאיץ את יצירתן של קהילות מחקר נועזות בקרב מעבדות ישראליות ומעבדות ברוד.
	- .1.3 **רשאים להגיש בקשות** חוקרים בארץ בעלי תואר PhD או MD המועסקים בלפחות 50% משרה במוסד - באמצעות הרשות למחקר ולפיתוח של מוסדם, או באמצעות גוף מוסדי מקביל, שיש להם הרשאה, יכולת והאמצעים הנחוצים להוביל מחקר מדעי באופן עצמאי לאורך כל תקופת המענק. נכללים בקטגוריה זו:
- .1.3.1 חברים בסגל האקדמי הבכיר במוסדות להשכלה גבוהה, המוכרים על-ידי המועצה להשכלה גבוהה (מל"ג) ו/או מתוקצבים ע"י ות"ת; או חוקרים שיהיו בעלי מינוי אקדמי כנ"ל בשנה האקדמית הקרובה או לאחריה ובמשך כל תקופת המחקר, במוסדות הרשאים להגיש בקשות.
- .1.3.2 חוקרים ממוסדות שאינם מוסדות להשכלה גבוהה (כפי שמופיע בסעיף 1.2.1) אשר אושרו לעניין זה על-ידי מועצת הקרן וזאת על פי אלה:
	- בתי-חולים ו/או מחלקות בבתי-חולים המסונפים למוסד להשכלה גבוהה;
	- מוסדות ישראלים למחקר מדעי (או מוסדות ישראלים שבהם יחידת מחקר מדעית בעלת אופי בסיסי), אשר:
		- מעסיקים סגל אקדמי קבוע המורכב מאנשי מדע, העורכים מחקר בעל אופי בסיסי, המפרסמים את תוצאות מחקריהם, שנעשו במסגרת עבודתם במוסד המחקר;
			- באפשרותם לספק את התשתית הנחוצה (ציוד וכ"א) לביצוע המחקרים
		- עומדים בסטנדרטים המקובלים בכל הנוגע לביצוע המחקר, תוך הקפדה על כללי מינהל תקין, על נוהלי הבטיחות והאתיקה;
			- ביכולתם להציג דוחות כספיים רשמיים ומבוקרים על פי חוק.

על מוסדות העומדים בתנאים הנ"ל, שחוקריהם לא הגישו עד כה בקשות לקרן ו/או לא קיבלו אישור כמוסד מוכר בקרן, לקבל את אישור מועצת הקרן כתנאי להגשת בקשות על ידי חוקריהם.

על מוסדות אלה להעביר לקרן אישורים ותימוכין לנ"ל שיכללו בין השאר:

- אישור רשמי על סטטוס המוסד;
- דו"ח קצר על מבנה המוסד ועבודתו (כולל פרטים על חברי הגופים הפנימיים השונים כגון: מועצה מדעית, מועצת המנהלים וכד') ;
- פרטים על צוות המוסד ובעיקר פרטים על הסגל האקדמי הקבוע (רשימה של אנשי הסגל והיקפי המשרה שלהם, קורות חיים וכד');
	- רקע על המוסד ומהות המחקר הנערך בו;
	- תקציב המוסד ותקציב המחקר במוסד (יש לצרף דוחות כספיים רשמיים ומבוקרים);

 דו"ח על העבודה המדעית בעלת אופי בסיסי הנערכת במוסד ופרסומים כתוצאה מעבודה מדעית זו.

על מוסדות שקיבלו את אישור הקרן להגשת בקשות למענקים, לעדכן את הפרטים הנ"ל אם חל בהם שינוי מהותי.

לא ניתן לממן בקשות המוגשות על ידי אגפי מחקר בחברת תעשייתיות מסחריות. במקרים חריגים על המוסד לפנות לקרן בפניה מנומקת לקבלת אישור מיוחד. פניות יש *israkeren@isf.org.il*:אל לשלוח

- .1.3.3 חוקרים מגישים אשר להם קרבה משפחתית לאחד מבעלי התפקידים בקרן (חברי משילות  $i$ srakeren@isf.org.il: הקרן ו/או צוות הקרו) ישלחו הצהרה באמצעות הדוא״ל אל
	- .1.3.4 חברי המועצה וחברי ההנהלה האקדמית של הקרן אינם רשאים להגיש בקשות לתוכנית זו.
	- .1.4 **אמות מידה להערכת הצעת המחקר** הקריטריון היחיד להערכת המחקר הוא מצוינות מדעית. רק בקשות מצוינות ממומנות. כל הצעה נבדקת לפי:
		- .1.4.1 התאמת הבקשה לתכנית
		- .1.4.2 מקוריות המחקר והחדשנות שבו;
			- .1.4.3 חשיבות המחקר והשלכותיו;
		- .1.4.4 התאמת השיטות להוכחת השערת המחקר (היפותזה);
			- .1.4.5 התאמת החוקר לביצוע המחקר;
			- .1.4.6 התאמת התשתיות הקיימות למחקר המוצע;
				- .1.4.7 ממצאים ראשוניים תומכים.
		- .1.5 הערכת הצעת המחקר תיערך על-פי שיפוט של ועדות מקצועיות ובשיתוף מדענים מה Broad .Institute

הנהלת הקרן רשאית לדחות בקשה בשלבי השיפוט השונים מנימוקים מדעיים או אדמיניסטרטיביים או על בסיס של חוסר התאמה לתכנית.

**לתשומת ליבכם: יכולת כל החוקר/ים המגיש/ים להוביל את המחקר המוצע באופן עצמאי הינה חלק בלתי נפרד משיקולי הוועדות המקצועיות. בסמכותה של הוועדה לדחות בקשה המוגשת ע"י** חוקר/ים שאינו/ם עומד/ים לדעתה במבחן קריטריון זה. יכולת הובלת המחקר באה לידי ביטוי בין<br>השאר בקיומם של פרסומים מדעיים הנוגעים לנושא, כמחבר יחיד או כמחבר עיקרי.

**הערה: השתייכותו המוסדית של החוקר אינה מהווה קריטריון להערכת הצעת המחקר.**

- **.2 כללי יסוד**
- .2.1 **בהגשת הצעת המחקר מקבל החוקר על עצמו את הנחיות הקרן ודרכי שיפוטה.**
- .2.2 המענקים ניתנים לתקופה של שלוש שנים. ניתן יהיה לבקש הארכה בשנה ללא תוספת תקציב.
	- .2.3 סכום המענק המירבי הינו \$500,000 לשנה לפרויקט (לשני הצדדים יחד).
- .2.4 החוקר/ים מתחייב/ים להשיג את כל האישורים הנדרשים לביצוע המחקר ולהמציאם לקרן על פי בקשתה בכל עת.
- .2.5 נגישות פתוחה לנתונים, שיטות, ריאגנטים ומקורות מידע: החוקרים אשר הבקשות שלהם למענקי מחקר ימומנו במסגרת תכנית השת״פ ISF-Broad, מתחייבים לפעול על פי עקרונות של שיתוף פתוח ומתן נגישות לריאגנטים, נתונים מחקריים ושיטות מחקריות, ובכלל אלה, מודלים למחלה בחיות ניסוי. החתימה על טופס הבקשה והגשת הבקשה מהווה אישור להסכמת החוקרים לעקרון השיתוף ולהתחייבותם למימושו הלכה למעשה.
	- 2.6. לא יופעל מענק חדש של חוקר שלא השלים את התחייבויותיו המדעיות לגבי מענק פעיל קודם<br>באחד ממסלולי הקרו.
- .2.7 ניתן להגיש לקרן אך ורק בקשה השונה באופן מהותי, מבקשה שהוגשה/ממומנת ע"י הקרן או גוף אחר בארץ ו/או בחו"ל. בעצם הגשת בקשה לקרן, מתחייב החוקר שלא להגיש בקשה שדומה לה באופן מהותי לקרן או לגוף אחר בארץ ו/או בחו"ל במהלך אותה שנה אקדמית. היה והחוקר מגיש בקשות שונות שעוסקות באותו תחום דעת כללי במהלך אותה שנה אקדמית, חובה עליו לדווח על כך לקרן, לפרט ולהבהיר בקובץ המתאים את ההבדלים המהותיים בין הבקשה המוגשת לבין הבקשות האחרות. על ההבדלים בין הבקשות להיות ברורים. בקשה שתימצא דומה למחקר שמומן או לבקשה שהוגשה תידחה.
	- .2.8 **החוקרים המגישים:**

.2.8.1 חוקר ישראלי וחוקר מ- BROAD יוכלו להשתתף בבקשה אחת בלבד בכל מחזור הגשות.

- .2.8.2 בקשה למענק מחקר תכלול עד שלושה חוקרים ראשיים מהצד הישראלי ולפחות מעבדה אחת מה-Broad.
- 2.8.3. אם לאחר ההגשה לקרן, לא יוכל חוקר, מסיבה כלשהי (עזיבת הארץ, פרישה וכד׳), להיות<br>שותף במחקר המוצע, יש לעדכן את הקרן מיידית.
	- .2.8.4 החוקר הראשי מוחזק על- ידי הקרן כאחראי על המחקר.
- 2.8.5. הבקשה נשפטת על פי המתכונת שהוגשה לקרן ; לכן, אין לקרן מנדט לממנה כאשר לאחר<br>הזכייה נעשה שינוי כלשהו, מסיבה זו :
- .2.8.5.1 המענק ניתן לחוקר המגיש, רשום על שמו ומחייב את שיתופו במשך כל תקופת המימון. לפיכך, לא ניתן לשנות את סטטוס החוקר במענק, להקפיא את המענק או להעבירו לחוקר אחר מסיבה כלשהי (שבתון או חל״ת של יותר ממחצית תקופת המענק, עזיבת המוסד או המערכת האקדמית מרצון או שלא מרצון, פרישה, השעיה, פטירה וכד').
	- .2.8.5.2 חוקר העובר למוסד אחר זכאי להעביר את המענק למוסד החדש (כולל ציוד ייעודי), ובלבד שמוסד זה נמצא ברשימת המוסדות שחוקריו זכאים להגיש בקשות לקרן.
		- .2.8.5.3 חוקר רשאי לשהות בשבתון/חל"ת עד למחצית מתקופת המענק. הארכת השבתון/חל"ת מעבר לתקופה זו תביא לסגירת המענק.

#### .2.9 **זכאויות:**

#### התוכנית פתוחה להגשה גם לחוקרים להם מענק פעיל בקרן בכל אחד ממסלולי הקרן.

- .2.10בקשות עם השלכות יישומיות תתקבלנה רק אם הן בשלב הבסיסי של המחקר, אך לא בשלב הפיתוח. ניתן לכלול בקשות בעלות אופי תרגומי (מחקר מדעי המהווה המשך למחקר הבסיסי, והמאופיין בהיותו מונע ע"י כוונה להגדיל את הסבירות ליישום הידע שנרכש במהלך המחקר הבסיסי).
- .2.11אין להגיש בקשות שמטרתן העיקרית היא: ביצוע סקרים או תכניות בעלות אופי דסקריפטיבי, פרסום ממצאים בלבד, הכנת מאגרי מידע, הוצאת ספרים, עבודות ותרגום והכנת ביבליוגרפיות.
- .2.12במחקרים הממומנים ע"י הקרן והכוללים הקמת מאגר נתונים כפועל יוצא של מטרות המחקר, **על החוקר להעמיד מאגר נתונים זה לרשות הקהילה המדעית**, וליידע את הקרן היכן ניתן למצוא נתונים אלה (פרטים אלו יכללו בדו"ח המדעי הסופי).
- 2.13. הקרן שומרת לעצמה זכות להביא בחשבון בהחלטותיה גם מימון שניתן מקרנות אחרות בנושא<br>תכנית המחקר.
	- .2.14**אין** לכלול בתקציב הצעת המחקר מימון עבור הסעיפים האלה:
		- .2.14.1 תשלום משכורת לחוקרים מגישי הבקשה.
- .2.14.2 תשלום שכר כלשהו לחבר סגל שיש לו מינוי אקדמי במוסד מוכר כלשהוא או לחוקר הרשאי להגיש בקשה לאחד ממסלולי הקרן (יש לוודא כי המועסקים במסגרת המענק אינם זכאים להגיש בקשות לקרן באמצעות מוסדות אחרים).
- .2.14.3 אש"ל ונסיעות בארץ או בחו"ל, אלא למקרים חריגים שבהם הנסיעה חיונית לביצוע המחקר או שנשוא המחקר נמצא בחו"ל; ניתן לכלול הוצאה של עד 6,000 ₪ לשנה למענק לכיסוי נסיעות של תלמידי מחקר לתארים גבוהים ומשתלמים בתר- דוקטורים, **העובדים בפרויקט וממומנים מתקציב המענק**, לצורך השתתפותם בכינוסים או השתלמויות מדעיות בנושא הקשור במישרין למחקר הממומן על ידי הקרן. החוקרים

או אנשי צוות מחקר אחרים אינם רשאים לכלול הוצאות נסיעתם/השתתפותם בכנסים<br>ג׳אי השתלמויות

- .2.14.4 הוצאות אירוח כלשהן.
- .2.14.5 שכר או תשלום אחר לאורחים מחו"ל, לרבות הוצאות נסיעה ושהייה בישראל.
- .2.14.6 עבודות עריכה, תרגום, הכנה ופרסום של ספרים ומונוגרפיות (למעט במסגרת סעיף שונות. ר' סעיף 4.3.4.4), שבתון, השתלמויות, סמינריונים, הכנת מאגרי מידע וביצוע סקרים גרידא. אולם ניתן לבקש מימון עבור חפירות או הכנת מאגרי מידע הנערכים <mark>להשגת יעדי מחקר מוגדרים ;</mark> במקרים אלו יש לפרט את צרכי המחקר. בקשות אלה<br>תידונה לפי הכללים והקריטריונים המקובלים בקרן.
	- .2.14.7 הוצאות עבור תשתית מחקרית.
- .2.15 מובהר בזאת כי כל פריט ציוד, לרבות מחשבים וציוד מחשוב, הנרכש מכספי המענק אינו רכושו האישי של החוקר.
	- .2.16 הקרן רשאית להקטין את ההקצבה או להפסיק את תמיכתה במחקר במקרה שיופר אחד מן הסעיפים הנ"ל. כל חריגה מסעיפים אלו טעונה את אישור הקרן בכתב ומראש.
- .2.17הקרן עשויה לשלוח את הבקשה (או חלקה) לגורמים חיצוניים, שאינם קשורים לתהליך השיפוט, הפונים לקרן כמממנים פוטנציאליים.

## **.3 הנחיות להגשת הבקשה**

- .3.1 בקשה אחת תוגש באנגלית במשותף ע"י חוקר ישראלי וחוקר מ- BROAD, לקרן הלאומית למדע (ע"י החוקר הישראלי). **אין לכלול בטקסט האנגלי מילים הכתובות בשפה העברית. בקשה שתכלול טקסט/מילים בעברית עלולה שלא להישלח לשיפוט.**
	- .3.2 **מועד ואופן ההגשה**
- .3.2.1 הבקשה (טופס הרשמה והבקשה המלאה) תוגש באמצעות מערכת online ISF. חוקרים שטרם ביצעו אימות נתונים והרשמה למערכת זו מתבקשים לבצע זאת טרם ההרשמה להגשת הבקשה. **(אימות הנתונים אינו מהווה הרשמה לבקשה יש לבצע בנפרד את שני התהליכים).**
	- .3.2.2 **המועד האחרון להרשמה הוא 29 בינואר 2018 ב13:00- בצהריים.**
- .3.2.3 **מסמך הצהרת כוונות יישלח בדוא"ל אל: il.org.isf@inna לא יאוחר מ30 בינואר 2018 בשעה 13:00 בצהריים. הערות בנוגע לתכנית המוצעת יישלחו כשבועיים לאחר מועד זה.** 
	- .3.2.4 **בקשות מלאות, לאחר קבלת ההערות, יוגשו לא יאוחר מ16- באפריל 2018 בשעה 13:00 בצהריים. המועד האחרון להגשה לקרן, הינו לאחר אישור רשות המחקר. יש** להתעדכן מהו המועד האחרון להגשה לאישור רשות המחקר של מוסדך. לא יתקבלו<br>בקשות או תיקונים לאחר המועד האחרוו להגשה לקרו.
- .3.2.5 בנוסף להגשה המקוונת, **יוגשו לרשות המחקר 2 עותקים** (copies hard (של הבקשה (העותקים יודפסו מתוך המערכת המקוונת). **עותק אחד מ2- העותקים המוגשים יסומן כ"עותק ראשי" ואליו יצורפו הנספחים** (המפורטים בסעיף 4.3.5 להלן). לא תאושר קבלת הבקשה המקוונת בלבד, אלא אם התקבלו גם העותקים החתומים על-ידי רשות המחקר.

#### .3.3 **הגשה מקוונת**

#### .3.3.1 **דרישות המערכת מהמחשב האישי של החוקר**

המערכת המקוונת של הקרן - online ISF - נתמכת בפלטפורמות האלה: Internet :דפדפן WIN10 ,WIN XP ,WIN7 :הפעלה מערכות **- PC משתמשי** Explorer, גרסה 11 ומעלה או Chrome Google גרסה 40 ומעלה. לצורך פעולה תקינה של המערכת מומלץ להוסיף את אתר הקרן לרשימת Sites Trusted ולאפשר פתיחת

ups-Pop באתר הקרן. הסבר לפעולות אלו נמצא במדריך למשתמש (ניתן להורדה מטבלת ההנחיות והטפסים – מענקי מחקר אישיים – טפסים).

36 גרסה Mozilla Firefox :דפדפן MAC OS X :הפעלה מערכות **- MAC משתמשי** .(http://www.mozilla.com/firefox/ :חינם הורדה (ומעלה

המערכת מותאמת לרזולוציית מסך 768X1024 ומעלה.

online ISF תפעל ככל הנראה באופן תקין גם על בפלטפורמות אחרות, אך הקרן אינה מתחייבת לתקינות לכל אורך התהליך ולא תוכל לתמוך בצורה מלאה בפלטפורמות שונות מהנ"ל. השימוש בהן הוא על אחריות הבוחרים לעבוד בהן.

- .3.3.2 עם אישור טופס ההרשמה (ר' להלן סעיף 4.2) יופיעו על המסך (וגם בהודעת הדוא"ל הנשלחת לחוקר הראשי) אישור הרשמה והמספר הסידורי שקיבלה הבקשה. בכל פניה<br>לקרו בקשר לבקשה זו יש לצייו את מספרה.
	- 3.3.3 טופס הבקשה המקוון (ר׳ להלן סעיף 4.3) מורכב ממספר מסכים. יש לקרוא את<br>ההנחיות שלהלן ומומלץ להסתייע ב״מדריך למשתמש״י.
- 1.3.4. יש להקפיד על מילוי כל השדות. ע״י לחיצה על כפתור Check before submission ניתן<br>לבדוק בכל שלבי מילוי הבקשה איזה נתוני חובה חסרים.
	- .3.3.5 לא ניתן להכניס תיקונים בקבצים שהועלו. כל תיקון חייב להיעשות על הקבצים המקוריים, ויש להעלות את הקבצים המתוקנים מחדש (הפעולה מוחקת את הקבצים הקיימים ומשאירה את האחרונים שהועלו).
	- .3.3.6 על מנת למנוע בעיות בהמרת הבקשה לקובץ PDF, יש להקפיד להעלות קבצים שאינם נעולים לעריכה או מאובטחים בכל צורה שהיא.
- .3.3.7 **לפני לחיצה על כפתור "SUBMIT "יש להדפיס את הבקשה, לצורך בדיקתה. כמו כן, מומלץ מאד לשמור עותק של הבקשה על המחשב האישי (ר' סעיף 5.3 להלן).**
- .3.3.8 לחיצה על כפתור "SUBMIT "מעבירה את הבקשה לאישור רשות המחקר; באפשרות רשות המחקר להחזיר את הבקשה לתיקונים או לפסול אותה משיקולים מוסדיים. רק לאחר אישור הרשות תועבר הבקשה לטיפול הקרן. המערכת תשלח הודעה בדוא"ל לחוקר הראשי, המיידעת אותו שרשות המחקר במוסדו אישרה את הבקשה והעבירה אותה לטיפול הקרן.

### **.4 חלקי הבקשה**

- .4.1 **לפני תחילת תהליך ההגשה מתבקש החוקר להצהיר במערכת online ISF כי:**
	- קרא את ההנחיות.
	- מסכים לשיפוט הבקשה על פי התהליך הנהוג בקרן.
- מודע לאופן הדיווח על מענק פעיל ומתחייב כי אם יזכה יעמוד בחובות הדיווח.

#### .4.2 **טופס ההרשמה:**

<mark>לא ניתן למלא טופס זה בשלבים ; יציאה מהטופס ללא שיגורו אינה שומרת את המידע.</mark><br>ניתו לשנות בטופס הבקשה המלאה את כל הפרטים שמולאו בטופס ההרשמה.

- .4.2.1 <u>רשות המחקר</u> המערכת תסמן אוטומטית את הרשות המגישה בהתאם להשתייכותו<br>של החוקר, על מנת לשנות זאת יש לבחור מתוך הרשימה את רשות המחקר המתאימה באמצעותה מעוניינם החוקרים להגיש את הבקשה. הרשימה מחולקת לארבע קבוצות,<br>ובכל אחת מהן סדר אלפאביתי : אוניברסיטאות, בתי-חולים, מכוני מחקר, מכללות.
	- 4.2.2.<br>4.2.2. <u>סיווג תחום המענק</u> תחום על קבוע ע"י המערכת מדעי החיים והרפואה.
- .4.2.3 נושא הבקשה בעברית ובאנגלית עד 2 שורות טקסט. כדי למנוע שיבוש בנושא הבקשה, **אין להשתמש בסימנים מיוחדים** (symbols(**,** אלא לכלול את השם המלא, כגון ,alpha beta וכו'**.** 
	- .4.2.4 פרטי החוקרים השותפים לבקשה –

על מנת להוסיף חוקרים נוספים יש להצטייד מראש במספר/י הזהות שלו/הם ובפרטיו/הם האישיים. המערכת מזהה אוטומטית כל אחד מן החוקרים ובודקת את<br>זכאותם להגשה: במקרה של בעיה - תופיע על המסד הודעה.

חוקרים חדשים או חוקרים שאינם מזוהים ע״י המערכת המקוונת יוכלו להצטרף<br>למאגר החוקרים המורשים להגיש בקשות, באחד משני האופנים :

.1 פניה לרשות המחקר על מנת שתוסיפם למערכת.

.2 כניסה לאתר הקרן ולחיצה על כניסת משתמשים. יש ללחוץ בקובית כניסת חוקרים על "הצטרפות למאגר החוקרים". בלחיצה על אפשרות זו, יפתח לחוקר/ת חלון למילוי פרטיו/ה ואפשרות להעביר טופס זה לאישור רשות המחקר. החוקרים אינם מוספים<br>אוטומטית למאגר. אלא רק לאחר קבלת אישור רשות המחקר.

מבחינת הקרן, כל החוקרים המגישים הם בעלי מעמד זהה ואין חשיבות לסדר הופעתם. החוקר שמבצע את ההרשמה יופיע אוטומטית כחוקר הראשי הראשון אך ניתן לשנות את סדר הופעת החוקרים. מסיבה טכנית, תישלח התכתובת האוטומטית הנוגעת להגשת<br>הבקשה לכתובת הדוא״ל של החוקר הראשי הראשוו.

.4.2.5 יש לשים לב – מטעמי אבטחה, ניתן לעדכן את כתובת הדוא"ל רק דרך החשבון האישי של החוקר במערכת online ISF.לאחר שיגור טופס ההרשמה תופיע על המסך מספר הבקשה. כמו כן תישלח הודעה לדוא"ל של החוקר ושל רשות המחקר שנבחרה בהרשמה.

#### .4.3 **מסמך הצהרת כוונות:** קובץ של עד שני עמודים הכולל את שאלת המחקר המרכזית, את השיטות, פסקה קצרה כיצד המחקר המוצע תואם את מטרת התכנית ורקע על החוקרים <mark>המגישים.</mark>

## .4.4 **טופס הבקשה המלאה:**

- .4.4.1 חלק ראשון של הטופס Information General:
- .4.4.1.1 רשות המחקר כפי שמולא בטופס ההרשמה, וניתן לשינוי מתוך הרשימה.
- .4.4.1.2 מספר השנים הדרוש למחקר יסומן על ידי המערכת באופן אוטומטי (שלוש שנים).
- .4.4.1.3 הגשה מקבילה חוקרים המגישים בקשה אחרת לקרן או לכול גוף מממן אחר (בארץ או בחו"ל) או בעלי מענק פעיל מהקרן או מכל גוף מממן אחר (בארץ או בחו״ל) יעלו קובץ הסבר (על גבי התבנית המצויה במסך זה). הקובץ יועלה במסך<br>צרופות.
- .4.4.1.4 מימון מחברות פרטיות על החוקרים המגישים להצהיר אם מחקר בנושא זהה או דומה ממומן על ידי חברה פרטית. אם כן, יש להעלות קובץ המסביר את ההבדלים ביניהם (במסך צרופות).
	- .4.4.1.5 הצהרה על נגישות פתוחה לנתונים, שיטות, ריאגנטים ומקורות מידע
		- .4.4.2 חלק שני החוקרים
- .4.4.2.1 מסך Investigator's Details : פרטי החוקר/ים הישראלי/ים הראשי/ים כפי שעודכנו בטופס ההרשמה, וניתנים לשינוי ופרטי החוקר/ים מ-BROAD. זיהוי החוקר/ים מחו״ל ייעשה עפ״י כתובת דוא״ל ועבורו/ם יש לעדכו את הפרטים: שם, תחומי התמחות, תואר אקדמי (ד״ר/פרופ׳), מוסד ומחלקה, כתובת דוא״ל<br>וטלפוו.
- .4.4.2.2 מסך Vitae Curriculum: קורות חיים ורשימת פרסומים **יש להוריד את התבנית המופיעה במסך זה ולהעלותה מחדש עבור כל אחד מן החוקרים. להצעת המחקר. רשימת הפרסומים (כחלק מהקובץ) תכלול <sup>15</sup> פרסומים בלבד הרלוונטיים ביותר**
	- .4.4.3 חלק שלישי מדעי
	- :Title & Keywords מסך .4.4.3.1
	- תחומי המחקר כפי שמולאו בטופס ההרשמה.
	- נושא המחקר (בעברית ובאנגלית) כפי שמולא בטופס ההרשמה.
- מילות מפתח לצורך סיוע לתהליך שיפוט הבקשות באמצעות חיפוש במאגרי מידע מדעיים יש לציין מילות מפתח, הן כלליות והן ספציפיות, כולל שמות נרדפים (synonyms(. יש להפרידן זו מזו בפסיק (,).
- :Abstract & Program מסך .4.4.3.2
- תקציר מדעי (abstract) קובץ של עד עמוד אחד (מוגבל ל-200KB) ברווח 1.5 בין השורות, בפורמט Word או PDF בלבד. בראש התקציר יש להוסיף כותרת **abstract Scientific** ולרשום את שם החוקר הראשי ואת מספר הבקשה, ובנוסף יש לכלול את נושא הבקשה. ניתן להוריד פורמט של התקציר ולהעלותו מחדש בסעיף זה כקובץ Word או PDF.
- תכנית המחקר קובץ אחד (מוגבל ל16- מגה ו- 13 עמודים) הכולל את תכנית המחקר, התרשימים והביבליוגרפיה, בפורמט של Word או PDF בלבד**.** יש<br>להוסיף בראש תכנית המחקר את שם החוקר הראשי הראשון ואת מספר הבקשה. **אנו מבקשים להקפיד על היקף תכנית המחקר המפורטת להלן. נמצא, כי שמירה וסוקרים). על הנפחים הרשומים הינה המועדפת על משתתפי תהליך הסיקור (חברי ועדה**

## **מבנה הקובץ של תכנית המחקר:**

**1) הטקסט והתרשימים של תכנית המחקר** (**Program Research**(: עד 8 עמודי 4A, ברווח 1.5 בין השורות. נא להקפיד על שוליים של 2 ס"מ לפחות, כדי שלא ייקטעו באמצע או ייחתכו בעת המרת הבקשה ל-PDF. יש להקפיד על פונט בגודל ובסגנון קריא (למשל Roman New Times או Arial בגודל 11 לפחות), כמו כן**, יש להגיה בקפדנות את כל הטקסט (ניסוח ואיות).** 

התכנית תכלול את הסעיפים שלהלן:

- a (רקע מדעי **background Scientific** כולל סקירה על מצב המחקר בנושא המוצע.
	- .**Research objectives & expected significance** וחשיבותו המחקר מטרות) b
- :ובו **Detailed description of the proposed research** המוצע המחקר של מפורט תיאור) c
	- (1) היפותזת העבודה **hypothesis working** ;
	- (2) תכנית ושיטות עבודה– **methods & design Research ;**בחלק זה יש להתייחס גם לאישורי הרשויות הנדרשים לביצוע המחקר.
		- (3) תוצאות מוקדמות **results preliminary**;
- (4) התנאים העומדים לרשות החוקר לביצוע המחקר (פרוט כח אדם ותשתיות כולל נגישות וזמינות).
- (5) הקרן ממליצה להתייחס בתכנית המחקר לתוצאות (results expected (ומכשלות (pitfalls ( צפויות. וכן להצעת אלטרנטיבות לגישות ולשיטות למקרה שהשיטה /הניסוי המוצעים לא<br>יעבדו כצפוי.
- 2) **תרשימים (Figures(:**) כלולים במסגרת מגבלת 8 העמודים) יש להקטין ולכלול בעמוד אחד כמה תרשימים, ולהצמיד לכל תרשים את דברי ההסבר שלו. סריקת מסמכים מגדילה מאד את נפח הבקשה, ומומלץ מאד להמעיט בה ככל האפשר. ניתן לשלב את <u>התרשימים בתוך עמודי הטקסט, במקרה זה יש להקפיד על שמירת היחסיות בין התרשימים לבין</u><br>הטקסט, ובכל מקרה אין לעבור על המגבלה של עד 8 עמודים.
- 3) **ביבליוגרפיה Bibliography:** עד 5 עמודים נוספים, לכל היותר.בכל פרסום יצויינו כותרת המאמר למחבר מספר מאמרים). בפרסומים הכוללים מספר רב של מחברים, יש לכלול את העיקריים שבהם. במלואה ומראה המקום המפורט. כמו כן, בכל פרסום יש לציין את שמות **כל** מחברי המאמרים (גם אם **הביבליוגרפית**. ניתן לציין **בשמו הפרטי** של המחבר את האות התחילית בלבד. **יש למספר את הפריטים ברשימה**

אם הרשימה הביבליוגרפית כוללת מאמרים בשפה העברית, יש להפרידם תחת כותרת באנגלית: Hebrew Publications. קובץ נפרד עם אותה רשימה ביבליוגרפית הכולל את הסימון**\***(עבור המאמרים שנושאם הוא הקרוב ביותר לנושא הצעת המחקר) יועלה ב"צרופות" והוא יישלח לחברי הוועדה המקצועית בלבד לצורך איתור סוקרים מתאימים לשיפוט הבקשה. בקובץ תכנית המחקר אין לציין**\*** עבור מאמרים שנושאם הוא הקרוב ביותר לנושא הבקשה.

**4) לוח זמנים לביצוע המחקר** - יש לפרט את שלבי המחקר השונים וכן לכלול הסבר מילולי קצר. סעיף זה נכלל במסגרת <sup>8</sup> העמודים.

**בקשות שהיקפן יחרוג מן המסגרת הנ"ל עשויות שלא להישלח לסיקור חיצוני ואף להיפסל ע"<sup>י</sup> משתתפי תהליך הסיקור או הקרן.**

- **ההתאמה לתחומי המחקר בתכנית (ר' סעיף 1.1) ומהות שיתוף הפעולה** קובץ אחד שלא יעלה על שני עמודים שיכלול את התאמת הצעת המחקר למטרות התכנית וכיצד יתבצע שיתוף הפעולה בין החוקרים תוך שימת דגש על נסיעות החוקרים מישראל אל מכון BROAD ואירוח מדענים ממכון BROAD בארץ.
	- .4.4.4 חלק רביעי תקציב
	- הצעת התקציב (כולל סעיף הציוד הייעודי) תוגש בדולרים.
- יש לפרט ככל האפשר את סעיפי התקציב הדרושים ולנמק בהתאם. אם הבקשה תזכה, יהווה פירוט זה את הצעת תקציב. הקרן אינה מתחייבת להעניק את מלוא הסכום המבוקש.
	- אין לכלול בתקציב סעיפים כמפורט בסעיף 2.14 לעיל.
	- תקציב הבקשה מוגבל ל- \$500,000 לשנה לשני הצדדים יחד (סכום זה כולל את סכום התקורה אותו רשאי המוסד לנכות).
- יוגש תקציב נפרד לכל קבוצה, תקציב החוקר הישראלי מוגש באופן הרגיל ועבור התקציב של החוקר מ-BROAD יועלה קובץ הכולל טבלת תקציב (באמצעות תבנית הניתנת להורדה ממסך summary(.
- .4.4.4.1 מסך Personnel: יש לציין תחילה את אחוז הזמן אותו החוקר הראשי יקדיש למחקר. **אין לכלול מימון שכר כלשהו עבור חוקר/ים ראשי/ים וכן תשלום שכר כלשהו לחבר סגל שיש לו מינוי אקדמי במוסדו או לחוקר הרשאי להגיש בקשה, כחוקר ראשי, לאחד ממסלולי הקרן.**
	- .4.4.2 מסך Supplies & materials: כל בקשה לרכישה תנומק בנפרד. בסעיף זה ניתן לכלול:
	- מחשב וציוד נלווה אינם מאושרים בצורה אוטומטית, ויש לנמק את הצורך בהם. יש לציינם בנפרד לפרט את הפריטים הדרושים ולנמק את הצורך בהם.<br>וחיוניותם למחקר הספציפי.
		- תשלום לנבדקים יש לפרט את הצורך בהם.
- הקצבה של עד 6,000 ₪ לשנה לנסיעות של תלמידי מחקר לתארים גבוהים ומשתלמים בתר- דוקטוריםהמועסקים בפרויקט זה. המימון נועד למטרת השתתפות בכנסים או השתלמויות מדעיות (בחו"ל או בארץ). החוקרים המגישים או אנשי צוות אחרים אינם יכולים לנצל סעיף זה.
	- .4.4.4.3 מסך Exchanges and Cooperation –מוגבל ל20%- מהתקציב השנתי.
	- .4.4.4.4 מסך Miscellaneous: בסעיף תקציבי זה ניתן לכלול הקצבה עבור רכישת ספרות מקצועית, דמי פרסום בעיתונים מדעיים (כולל מימון תרגום ועריכה במקרה הצורך), צילומים וציוד משרדי, חיבור לאינטרנט **במשרד/מעבדה בלבד** וחברות באגודות מדעיות לחוקרים הראשיים בלבד (הקשורים כולם לתכנית המחקר). הסכום הכולל של כל השירותים המפורטים בסעיף זה לא<br>יעלה על 15% מהתקציב השנתי, בכל שנת תקציב.
		- למימון ציוד ייעודי הספציפי לתכנית המחקר, בעלות של עד .\$30,000 .4.4.4.5 מסך Equipment**) ציוד ייעודי):** ניתן לכלול בהצעת המחקר גם בקשה **ההקצבה המבוקשת בסעיף זה תיכלל בסכום המענק השנתי הממוצע המבוקש, ולא תהווה הקצבה נפרדת.**
	- .4.4.4.6 מסך Summary: מחולק לשני תקציבים תקציב של החוקר הישראלי ושל החוקר מ-BROAD. נתוני התקציב של החוקר הישראלי יילקחו אוטומטית מהסעיפים שמולאו במסכים הקודמים. עבור החוקר מ-BROAD, יש צורך להוריד את התבנית המופיעה במסך זה ולהעלותה מלאה. **תקורה** בסך 17% תיכלל (אוטומטית) **אך ורק** בהצעת התקציב של בקשה המוגשת באמצעות רשות מחקר של מוסד להשכלה גבוהה **המוכר** על-ידי מל"ג ו/או באמצעות מרכז רפואי אוניברסיטאי. מוסדות אחרים אינם רשאים לגבות תקורה ממענקי הקרן ועל כן המערכת לא תחשב תקורה בעבורם. התקורה מחושבת על הסכום המבוקש כולו למעט סעיף הציוד היעודי.
		- .4.4.5 חלק חמישי נספחים וצרופות
- .4.4.5.1 מסך Collaborations: חוקרים משתפי פעולה יש לכלול את שמות החוקרים המשתפים פעולה עם מגישי הבקשה, **בבקשה זו ובפרויקטים משותפים אחרים בחמש השנים האחרונות** (אין לכלול בטבלה את שמות החוקרים המגישים). כמו כן, יש לכלול את שם מנחה/י הדוקטורט של החוקרים המגישים. עבור חוקרים המשתפים פעולה במחקר ספציפי זה (בלבד) יש להעלות מכתבי שת"פ במסך צרופות.
- .4.4.5.2 מסך Files Attached: **נספחים להצעת המחקר -** מחולקים בטופס המקוון לשתי קבוצות: מסמכי חובה ומסמכי רשות. כל אחד מן הנספחים יועלה כקובץ נפרד, בפורמט Word או PDF. **בראש כל קובץ יש לציין את שם החוקר הראשי (הראשון) ואת מס' הבקשה. אם נדרשים תיקונים בקבצים לאחר שהועלו, יש לעשותם בקובץ המקורי** (ולא על הקובץ שהועלה) **ולהעלותו מחדש. אם לאחר שהועלה קובץ, רוצים להעלות קובץ מתוקן, יש להסיר תחילה את הקובץ הקיים ע"י לחיצה על כפתור remove. בנספחים בהם רלוונטי להעלות מספר קבצים, תינתן האפשרות להוסיף קובץ נוסף מאותו סוג (למשל במכתבי שיתוף פעולה). הנספחים אינם מודפסים יחד עם כל חלקי הבקשה** (למעט מכתבי שיתוף פעולה); **יש להדפיס כל נספח בנפרד ולצרפו לעותק הראשי בלבד,** אך בנפרד ממנו, לפי מספר העותקים המבוקש בכל נספח.
- **קובץ ביבליוגרפיה** יש להעלות קובץ הכולל ביבליוגרפיה הזהה לזו המופיעה בתכנית המחקר והכוללת את שמות המאמרים במלואם ואת כל מחברי המאמרים. ניתן לציין בשמו הפרטי של המחבר אות תחילית בלבד.יש לסמן ב-\* את המאמרים שנושאם הוא הקרוב ביותר לנושא הבקשה (ושאינם של מגישי הבקשה). קובץ זה ישמש את חברי הוועדה בלבד לצורך מציאת סוקרים ולא יישלח לסיקור חיצוני. **אין צורך לצרף עותקים קשיחים. יש להקפיד ולרשום בראש העמוד את מספר הבקשה ואת שם החוקר הראשי הראשון.**
- במקרים בהם הצהיר החוקר על הגשה מקבילה (ר' סעיף 4.3.1.3) יש להעלות קובץ הסבר, על גבי התבנית המתאימה. לעותק הראשי הקשיח של הבקשה יש לצרף **עותק אחד** של המכתב.
- חוקר ממוסד שאינו אוניברסיטת מחקר ושאין בבקשה שותף מאוניברסיטת מחקר, המבקש תקציב עבור תלמידי מחקר (מסטרנטים ו/או דוקטורנטים), ואשר למוסדו אין אישור להעניק את התארים המתקדמים הרלבנטיים, מתבקש לצרף אישור על היותו שותף רשמי בהנחייתם. במקרים בהם זהות תלמידי המחקר אינה ידועה עדיין, יש לצרף הצהרה על כך שהחוקר המגיש יהיה שותף רשמי בהנחייתם. כאשר לא מבוקש תקציב עבור תלמידי מחקר יש להעלות הצהרה שבמחקר זה אין צורך בתלמידי מחקר. אין לצרף עותק קשיח של הצהרה זו.
	- במקרים בהם הצהיר החוקר כי מחקר בנושא זהה או דומה ממומן על ידי חברה מסחרית/תעשיתית יש להעלות קובץ המסביר את ההבדלים ביניהם.<br>לעותק הראשי הקשיח של הבקשה יש לצרף *עותק אח<i>ד* של המכתב.
- במקרים חריגים, כאשר ברשימת הביבליוגרפיה צוין מאמר **שהתקבל לפרסום** וטרם פורסם, ותוכנו נראה כחיוני לשיפוט הצעת המחקר, יצורף קובץ אלקטרוני של המאמר ויצוין בגוף הצעת המחקר כי ניתן לקבלו מהקרן על פי <mark>בקשה מיוחדת של הסוקר</mark>. לעותק הראשי הקשיח של הבקשה יצורף *עותק*<br>*קשיח אחד* מהמאמר. אין לצרף מאמרים שטרם התקבלו לפרסום.
- **מכתבי שת"פ** כאשר תכנית המחקר כוללת שיתוף/י פעולה עם **חוקר/ים אחר/ים שאינו/ם נמנה/ים עם מגיש/י הבקשה**, יש להעלות קובץ (מוגבל לעד<br>1 מגה) של מכתב/י הסכמה בהתאם (<mark>באנגלית בלבד, חתומים וכוללים לוגו).</mark><br>יש לשייך <u>כל מכתב שיועלה למשתף פעולה המופיע ברשימת משתפי הפעולה.</u> מכתבים אלו ייכללו אוטומטית בקובץ הבקשה **ואין צורך לשלוח עותקים קשיחים נוספים** של נספח זה (מלבד אלו המופיעים בבקשה עצמה**)**. מכתבים אלו יועלו רק עבור חוקרים המשתפים פעולה בבקשה זו. **אין לצרף להצעה נספחים שונים מהנ"ל, או מכתבי המלצה או מאמרים שפורסמו, נשלחו או התקבלו לפרסום**. התוצאות/המימצאים הרלבנטיים ייכללו בתכנית המחקר.
	- 10/2018 .4.4.5.3 מסך Approval Authorities – אישורי רשויות: הצהרה על אישורי רשויות. על החוקר לציין אלו אישורים נדרשים להצעת המחקר המוגשת ואלו אישורים

התקבלו. בשלב הגשת הבקשה אין צורך בצירוף המסמכים, והחוקר מתחייב **ויכסה את תקופת המחקר כולה.** להמציאם לקרן על פי בקשתה. **כל אישור ישא את נושא הבקשה המוגשת**

הקרן מודעת לכך שקבלת חלק מן האישורים כרוכה בתשלום, ולפיכך יושגו רק<br>עם קבלת המענק. עם זאת, חובה להשלים את המידע הנדרש במסך זה. **לא תמומן** בקשה ללא אישור רשות המחקר על המצאת כל האישורים הנדרשים למוסד.<br>אישור הרשות צריך להגיע אל הקרן יחד עם כתב הקבלה וההתחייבות.

- **אישור ועדת הלסינקי** לבקשות המחייבות ניסויים בבני אדם או בחומר הומני.
	- **אישור ועדת האתיקה לניסויים בבעלי חיים** לבקשות המחייבות ניסויים בבע"ח.
- **אישור הועדה לצמחים מהונדסים** לבקשות הכוללות עבודה בחומר מהונדס או בחומרים שקיימת לגביהם הגבלת יבוא לארץ.
	- **אישור הוועדה המוסדית לביואתיקה.**
	- **אישור ועדת האתיקה לאיסוף נתונים על בני אדם (IRB (**
		- **אישורים אחרים** הנדרשים לביצוע המחקר.
	- **יש לכלול בתכנית המחקר התייחסות לאישורים הדרושים לביצוע המחקר.**
	- .4.4.5.4 מסך request Review **הערות או בקשות המתייחסות לתהליך הסיקור** –

חוקר שמעוניין שבקשתו לא תשלח לסוקרים מסויימים יוכל לציין זאת במסך זה בלבד. ניתן לבקש עד שני חוקרים אליהם לא תשלח הבקשה. הקרן תיקח לתשומת ליבה את הבקשה אך אינה מתחייבת להתחשב בה. להערות/בקשות אחרות הנוגעות לתהליך השיפוט ניתן להעלות קובץ במסך זה . אם תופיע בקובץ רשימת מומחים העשויים לשמש כסוקרים, אין הקרן מתחייבת לעשות בה שימוש. **לעותק הראשי יצורף עותק קשיח אחד מנספח זה**.

## **.5 הדפסת הבקשה והגשתה**

- .5.1 בסיום מילוי הבקשה יש לנעול את הבקשה. בשלב זה תבדוק המערכת אם מולאו כל נתוני החובה. רק אם בדיקה זו תעבור בהצלחה, תינעל הבקשה לשינויים.
- 5.2. לאחר נעילת הבקשה יופיע כפתור המאפשר יצירת קובץ PDF אחד מחלקי הבקשה השונים<br>לצורך הדפסתו. הקובץ מורכב מכל חלקי הבקשה, הטפסים והקבצים שהועלו (למעט הנספחים, שאותם יש להדפיס בנפרד). תהליך זה עשוי להימשך תהליך זה עשוי להימשך עד שעה תלוי בדואר אלקטרוני לכתובת של החוקר המגיש.בעומס ההגשות. אין לסגור את חלון העבודה לפני סיום התהליך. בסיום התהליך תישלח הודעה
	- .5.3 בסיום יצירת הקובץ יעמדו בפני החוקר שלוש אפשרויות:
- צפיה בקובץ שנוצר מומלץ להדפיס עותק אחד של הבקשה, **לבדוק שכל חלקי הבקשה נמצאים ולהגיה בקפדנות את הטקסט. לא יתאפשר כל שינוי בבקשה לאחר המועד האחרון להגשה. כמו כן, מומלץ מאד לשמור את הקובץ על המחשב האישי.**
	- פתיחת "נעילת הבקשה" על מנת לערוך בה שינויים (אפשרות זו תהיה זמינה עד למועד  $\;\;\Longleftrightarrow$ ההגשה האחרון). פתיחת הבקשה לשינויים תצריך חזרה על הפעולות המפורטות בסעיפים 5.3-5.1
- הגשת הבקשה לחיצה על כפתור SUBMIT תעביר את הבקשה לטיפולה של רשות המחקר. לאחר לחיצה על כפתור זה מומלץ לוודא שהבקשה הועברה לסטטוס של ״הוגשה לאישור<br>הרשות). רק לאחר אישור רשות המחקר תועבר הבקשה לטיפול הקרו.

**2 עותקים קשיחים של הקובץ האחרון שנוצר יישלחו אל הקרן, באמצעות רשות המחקר.** 

**את הבקשות יש להדק בצד שמאל (אין לכרוך את העותקים) ולצרף לעותק הראשי (בלבד) את** הצרופות (אך לא להדקם לעותק הראשי). יש לכרוך בגומיה את שני העותקים. אין להוסיף כריכת<br>ניילון או מעטפות או עמודי כותרת.

**תמיכת הקרן בימי ההגשה, כולל ביום ההגשה האחרון, תינתן אך ורק בשעות העבודה המקובלות.** 

**אתר הקרן יינעל להרשמות ב29- בינואר 2018 ב- 13:00 בצהריים ולהגשות ב16- באפריל 2018 בשעה** 13:00 בצהריים. יש לקחת בחשבון כי האתר עמוס בימים ובשעות האחרונות שלפני ההגשה ייתכן כי<br>מהירות התגובה תהיה בהתאם. לא תאושר הגשה באיחור.

החוקרים מתבקשים להקפיד על מילוי מדויק אחר ההנחיות. הצעת מחקר שתוגש שלא לפי<br>ההנחיות או ברשלנות, עלולה להידחות בשלב מוקדם של תהליך השיפוט.

#### **אנו חוזרים ומדגישים כי לא ניתן לבצע תיקונים בבקשות לאחר המועד האחרון להגשה.**

הערה: בקשות לחריגות מנהלי הקרן (למעט בנושא מועדי הרשמה והגשה) יישקלו לגופן.

**תשובות הקרן תישלחנה במהלך חודש יולי.**